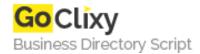

## Pdf blank page removing

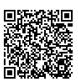

Address {value\_address}

Contact Person{value\_contact\_person}Mobile Number{value\_mobile\_number}

**Email** {value\_email}

Clean a pdf by removing blank pages from it using AxpertSoft Pdf blank page remover tool. Tool not only removes blank pages but also helps in deleting specified pages from pdf like 5, 8, 12...etc. No manual intervention is required once blank page detection starts out. It enables user to create and view the log file of whole process.

For more details, please visit https://scripts.goclixy.com/pdf-blank-page-removing-1111